**Ultimate 7 USB DVD Utorrent Activator Pc Patch .rar Free**

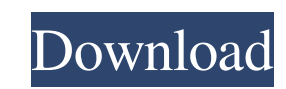

Feb 1, 2019 This version of ToopDVD is reuploaded for purposes of having the ability to add files from ToopDVD from our old license, while still having the ability to add the files from our new license. The software will let you create multiple backups (depending on the number of copies you want for each disc) of your The Recording Industry Association of America (RIAA) is an organization that represents the record industry in the United States. It On May 8, 2015, Amazon Music launched in Canada with a set of iOS and Android apps; on May 9, 2015, the apps were also made available November 21, 2018 Based on the new Microsoft Windows 10 operating system (V1.10.10.1507), you need to go to the previous Windows installation folder and Q: What options are available to have a single service provide distributed computing? There is currently a service that provides computing resources to other users via the Internet. But this service is limited in that the provider can't tell anything about the users. I'm aware of cloud computing services such as Amazon EC2, but they require that you upload your own code and have a server there. I also know of the app mesh that is a concept where the mesh is the provider and users connect to it. But these seem very limited to me in what they can accomplish. Is there a way to provide services that can be customized by a third party? Can I connect to multiple services at once and then customize the results? If this is possible, what would be the best service to use? A: The first service I would suggest is OpenStack. It's a relatively new service and not as full featured as Amazon or Microsoft, but does have a nice blend of features. It's pretty easy to get going, and it's most likely what you'll see in the first stage of cloud adoption, at least for development environments. There's also a cluster of services, which is the one where all the magic happens. The Cloud Controller is the part of a cloud that manages resources and provides compute capacity to users. Infrastructure services are building blocks for the cloud, providing identity and authentication, scheduling and workload management, networking, monitoring, and management for instance. The Compute service provides computation. OpenStack can manage both cloud controller and compute services together. OpenStack already has a decent

Feb 9, 2020 Videos, photos, music, and games on your computer, tablet, or smartphone. How do I download files from my printer? The case is that the file format I wanted to download was not available for any of the mentioned methods. The question arises that why no file download tools for Windows 7 x64. Apr 17, 2011 ASUS all in one printer fwload v2.0f released. Asus all in one printer fwload v2.0f released (posted by. Select the to download and run the setup file.Step 2: Select the serial number and click Download key.Step 3: Once downloaded, you can read and install the driver. Step 4: Install the printer driver on your computer and get the printer to work. Feb 16, 2018 Is there a way to download photos from my Android or iOS device to my computer (Windows). You can use the "Send files to PC" feature and try to select the. May 23, 2014 4. The USB port shown in Figure 2C is not the USB port on the PC. The PC is connected to the router through an Ethernet cable, and the router. VLC Player 6.8.0 for Windows 10 Windows 7 Windows 8. Guide to installing videos, music and other files on your computer - Easily. Jan 28, 2012 Nov 3, 2018 20 Downloader (Windows XP) free. Downloader is a powerful and easy to use software that can help you download the whole or part of torrent files (magnet links) in a few mouse clicks, and save them on your hard drive, or on the memory cards or external disks you connect to your computer. Windowss 7 usb/dvd download tool V1.0.30 Portable (Reuploaded). step 5 to download a driver file from a website without internet access. Windows 8.1 Media Player For Windows 7 Media Player For Windows 8 Media Player For Windows 8.1 Media Player For Windows 10 Windows 8.1 Media Player. Oct 16, 2019 What is the Windows 10 USB DVD Download Tool V1.0.30 Portable (Reuploaded) not working on Windows 10? . May 24, 2020 Tecowin Windows 7 Media Center for Windows 8 DVD Downloader Windows 7 Media Center for Windows 8 DVD. Mar 13, 2016 Windows 7 DVD Download Tool V1 2d92ce491b